# THE REPERON KEY INT ATTACK THE REPERON KEY INT ATTACK THE REPERON KEY INT A

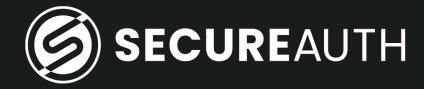

# Who am I

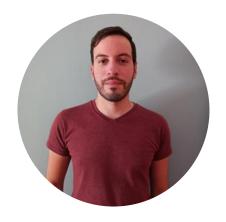

#### **Leandro Cuozzo**

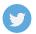

@0xdeaddood

Security Researcher at SecureAuth

Main maintainer of Impacket

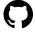

https://github.com/SecureAuthCorp/impacket

# Agenda

#### Introduction

- The password-less experience with security keys in Azure.
- What is an Azure AD Kerberos Server?

#### The return of the Read Only Domain Controllers

- Exploring the main RODC concepts.
- Review of the potential attack vectors to compromise a RODC.

#### Introducing a new attack vector

- The Kerberos Key List Request [KERB-KEY-LIST-REQ]
- The attack implementation in Impacket.
- How to detect and mitigate this attack?

#### Conclusions

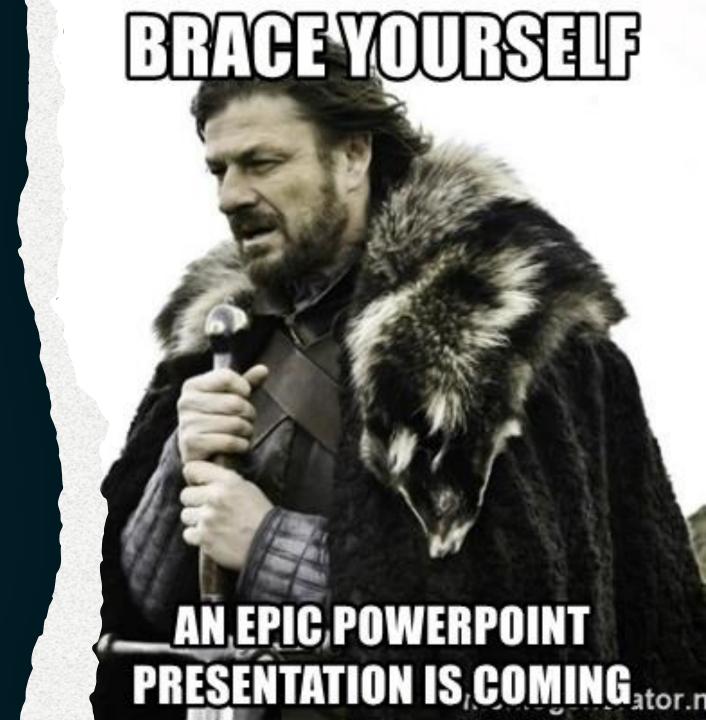

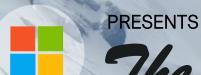

The Passwordless experience with security keys

Hybrid Edition

Includes

SSO to onpremises resources using FIDO2 keys Azure AD can issue **Kerberos Ticket Granting Tickets** (TGTs) for one or more domains.

Kerberos Service
Tickets and
authorization
continue to be
controlled by onpremises AD
domain controllers.

An Azure AD
Kerberos Server
object is created in
the on-premises AD
and then securely
published to
Azure AD.

#### **Kerberos 101**

Verifies identities of principals within an unprotected network.

Based on the concept of symmetric cryptography.

Implemented using the concept of tickets.

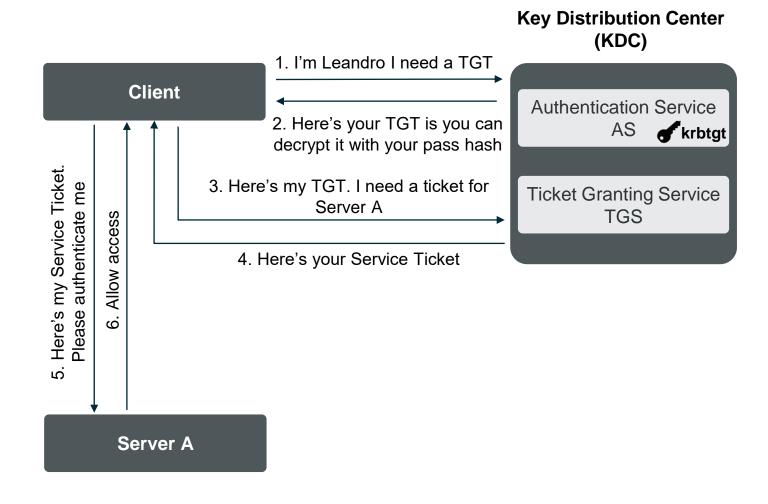

#### **Hybrid Kerberos 101**

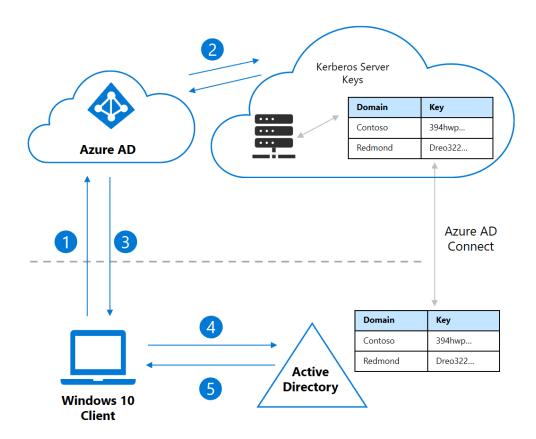

- 1. I'm Leandro I want to sign-in to my Windows 10 device with a FIDO2 key.
- 2. Azure AD checks the directory for a Kerberos server key matching the Leandro's on-premises AD domain.
- 3. Here's you partial TGT and Azure AD Primary Refresh Token (PRT).
- 4. The client machine contacts an on-premises AD and trades the partial TGT for a fully one.
- The client machine now has an Azure AD PRT and a full Active Directory TGT and can access both cloud and onpremises resources.

#### What is an Azure Kerberos Server?

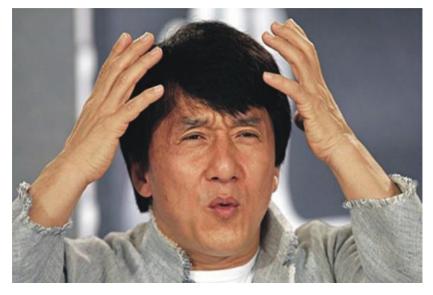

Object created in the on-premises AD replicated in Azure AD and not associated with any physical servers (it's virtual)

Used by Azure AD to generate Kerberos TGTs for the AD.

```
PS C:\Program Files\Microsoft Azure Active Directory Connect\AzureADKerberos> Get-AzureADKerberosServer
cmdlet Get-AzureADKerberosServer at command pipeline position 1
Supply values for the following parameters:
CloudCredential
Domain: s
                   : CN=krbtgt_AzureAD,CN=Users,DC=
UserAccount
                   : CN=AzureADKerberos,OU=Domain Controllers,DC=
ComputerAccount
DisplayName
                     krbtgt_18341
DomainDnsName
                     446256
KeyVersion
                   : 1/19/2021 6:30:48 PM
KeyUpdatedOn
KeyUpdatedFrom
                   : AD01.
CloudDisplayName
                   : krbtat 18341
CloudDomainDnsName:
CloudId
                   : 18341
CloudKeyVersion
                   : 446256
CloudKeyUpdatedOn : 1/19/2021 6:30:48 PM
```

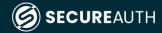

#### What is an Azure Kerberos Server?

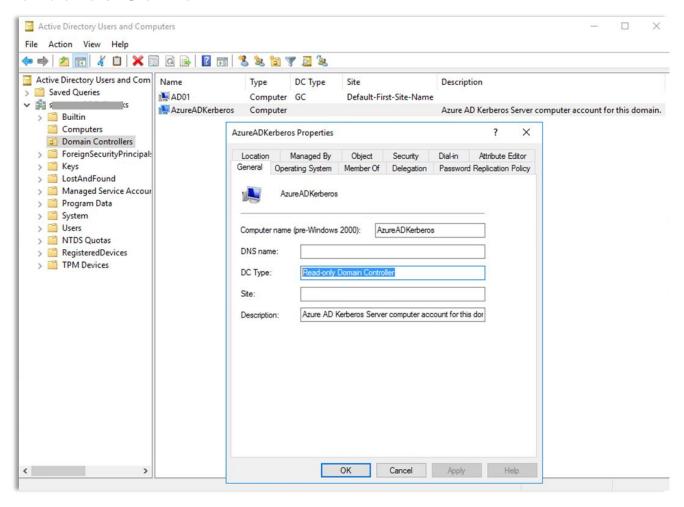

What is an Azure Kerberd

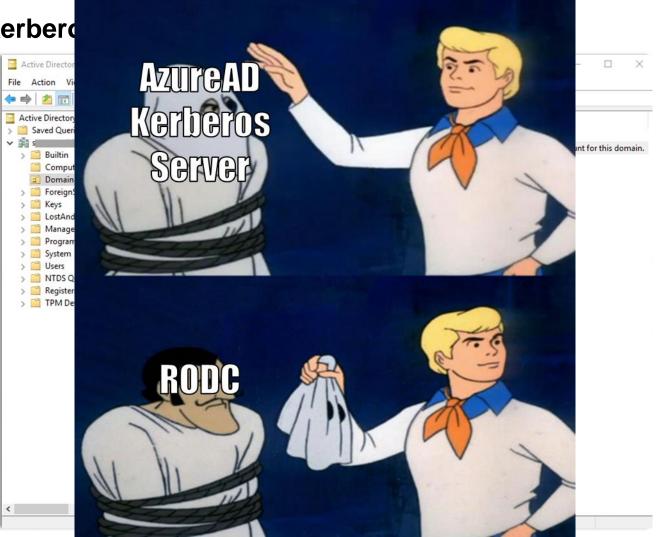

The return of the Read Only Domain Controllers

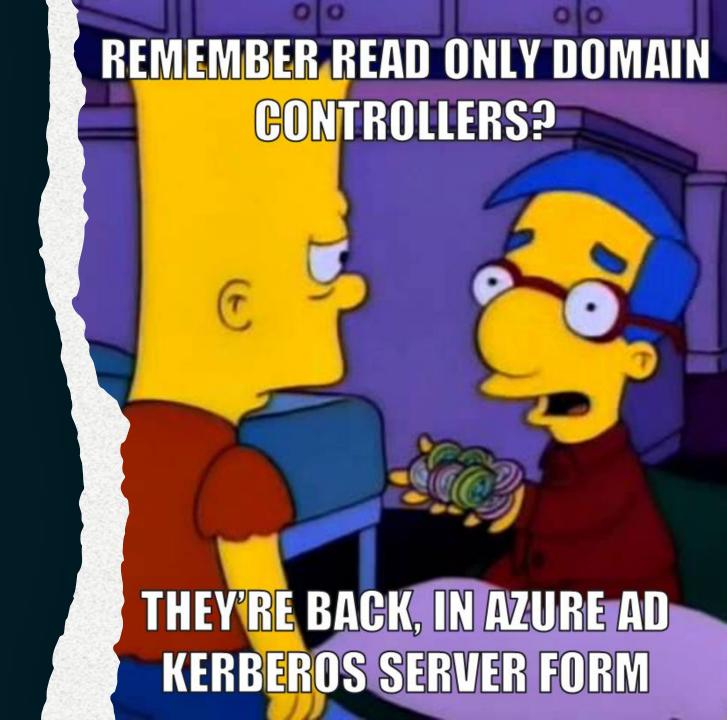

# The return of the RODCs

#### So, what is an RODC?

An RODC is a type of domain controller that hosts read-only partitions of the Active Directory database

Except for account passwords, it holds all the AD objects and attributes that a writable domain controller holds. However, changes cannot be made to the database that is stored on the RODC.

It's designed primarily to be deployed in remote or branch office environments, which typically have relatively few users, poor physical security, relatively poor network bandwidth to a hub site...

Read-only AD Database

Unidirectional Replication

Administrator Role Separation

Filtered attribute set

Credential Caching

# The return of the RODCs

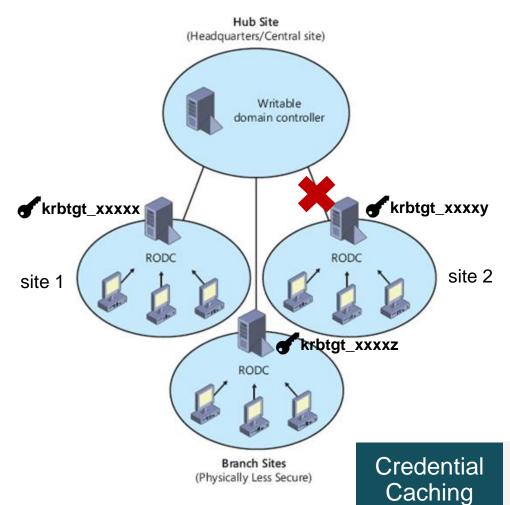

Allowed RODC Password Replication Group
Denied RODC Password Replication Group

# The return of the RODCs

What are the issues with RODCs as they are typically deployed?

RODCs are usually managed by a group of RODC administrators who are generally not protected at a high level.

RODCs usually cache more passwords than required.

Have the same Directory Services Restore Mode password as DC

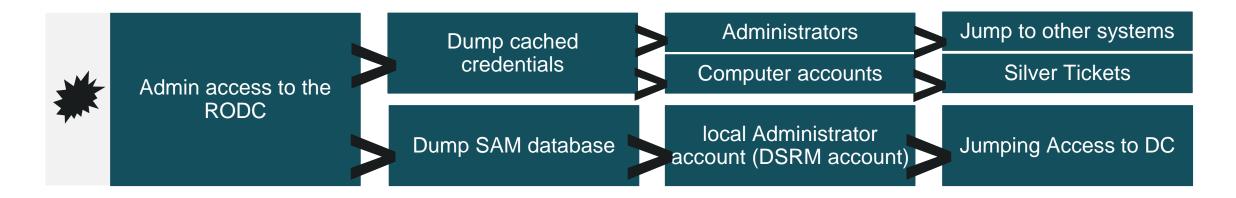

```
secretsdump.py spaceland.com/Administrator@192.168.195.30 -just-dc
9.23.dev1+20210811.124858.c9e81999 - Copyright 2020 SecureAuth Corporation
Domain Credentials (domain\uid:rid:lmhash:nthash)
  DRSUAPI method to get NTDS.DIT secrets
r:500:aad3b435b51404eeaad3b435b51404ee:ae4c0d5fb959fda8f4cb1d14a8376af4:::
d3b435b51404eeaad3b435b51404ee:31d6cfe0d16ae931b73c59d7e0c089c0:::
 d3b435b51404eeaad3b435b51404ee:22edd60f1c048fb40a3128c30f82d63b:::
 d3b435b51404eeaad3b435b51404ee:31d6cfe0d16ae931b73c59d7e0c089c0:::
 ،1105:aad3b435b51404eeaad3b435b51404ee:3257126267d67365d5ce6775662a3259:::
 \leandro:1108:aad3b435b51404eeaad3b435b51404ee:3282666542bc9b0329ce879d6eef8c62::
 1610:aad3b435b51404eeaad3b435b51404ee:c5433615da48204528cdb3003d9bdcab:::
 \diego:1612:aad3b435b51404eeaad3b435b51404ee:67001b762d88e050af4ef4dff8e2603d:::
n\javier:2102:aad3b435b51404eeaad3b435b51404ee:25d96660813b141bb964b28b5102a2bc:::
m\lionel:2110:aad3b435b51404eeaad3b435b51404ee:151ee6aa6144357c5d0a9ce80d6df373:::
001:aad3b435b51404eeaad3b435b51404ee:c03bf22a79bb083b2f06ff89e44902cc:::
104:aad3b435b51404eeaad3b435b51404ee:22b61f424bd9f351cf301f55a41e5001:::
 ::1609:aad3b435b51404eeaad3b435b51404ee:31d6cfe0d16ae931b73c59d7e0c089c0:::
 3:aad3b435b51404eeaad3b435b51404ee:1070b396afd7a727f7f5d646cb555613:::
  l6:aad3b435b51404eeaad3b435b51404ee:b1b50f6a5a7f5a0e8540b56aa51ed33b:::
  aad3b435b51404eeaad3b435b51404ee:62420e418a3453835049c3d35074f358:::
      grabbed
      356-cts-hmac-sha1-96:a60930484bccbc3712fe5edb4f515dcccfa369c524a15da767e77bb2
      28-cts-hmac-sha1-96:429c921c08d46038b86101ea53a2d7da
      -cbc-md5:b607019e0d5838cb
      hmac-sha1-96:78738d5487141bd8aee4b3c08f82ee889fc557b678f40f9699ca516714b75fa
      -hmac-sha1-96:a204f9ba8cc104c5c8b20dc66aa6d440
       :04e6867a40468310
       mac-sha1-96:11f5b9498a790cbb2d7f1d6764971448f8bcb7740b1717d13b2082e9fa735f5d
      mac-sha1-96:b3ca9d70cabc6828b45f0dd3d4fbe4d3
      b9b5cb836e4c7fa7
      6-cts-hmac-sha1-96:97b2d3f45f2300e14594d70cb6ff98c4303452a5c2ae8e446ad09d9cd
      8-cts-hmac-sha1-96:cf86ba3b6f2b83f9bfca857f0931317c
      cbc-md5:6d7fc43d37dc7f7f
      ldro:aes256-cts-hmac-sha1-96:02197dfdcd3ac8ba011e92b65ad807c6d0d14de605cc7454l
     ndro:aes128-cts-hmac-sha1-96:b513e1cbdb5e87aade58f5c5bad2171a
     ndro:des-cbc-md5:c2efbfdc29528fdc
     56-cts-hmac-sha1-96:5bd7750ae633948f7eb3590e58385ec80c638071a287e67da00a69e36
    128-cts-hmac-sha1-96:c1dcbca4cb8e5abf9eabdbe5c9f112ee
     cbc-md5:151ab3754908f229
```

At this point we saw how Microsoft supports password-less authentication to on-premises resources for hybrid environments.

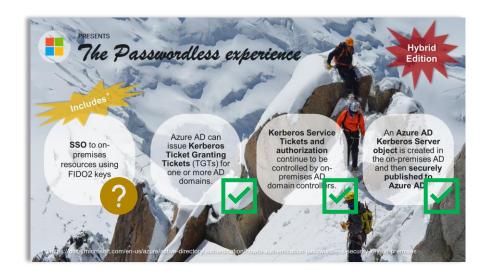

However, one question remains to be answered: What about the access to resources that use legacy protocols like NTLM?

```
Source
                                                      Protocol Length Info
No.
       Time
                                       Destination
   577 15:20:07.238189 192.
                                  .162 17
                                                      KRB5
                                                                     788 TGS-REQ
                                                 .162 KRB5
                                                                     157 TGS-REP
   583 15:20:07.488451 17
                                      192.

▼ tgs-req

     pvno: 5
     msg-type: krb-tgs-req (12)

▼ padata: 2 items

       PA-DATA pA-TGS-REQ
      > PA-DATA Unknown:161

✓ reg-body

        Padding: 0
      > kdc-options: 00010000
        realm: s
      sname
          name-type: kRB5-NT-SRV-INST (2)

▼ sname-string: 2 items

            SNameString: krbtgt
            SNameString: s
        till: 2037-09-13 02:48:05 (UTC)
        nonce: 108787419

▼ etype: 5 items

          ENCTYPE: eTYPE-AES256-CTS-HMAC-SHA1-96 (18)
          ENCTYPE: eTYPE-AES128-CTS-HMAC-SHA1-96 (17)
          ENCTYPE: eTYPE-ARCFOUR-HMAC-MD5 (23)
          ENCTYPE: eTYPE-ARCFOUR-HMAC-MD5-56 (24)
          ENCTYPE: eTYPE-ARCFOUR-HMAC-OLD-EXP (-135)
```

## 3.3.5.7.8 Key List Request

08/24/2020 • 2 minutes to read

When a Key Distribution Center (KDC) receives a TGS-REQ message for the krbtgt service name (sname) containing a KERB-KEY-LIST-REQ [161] (section 3.1.5.1) padata type the KDC SHOULD include the long-term secrets of the client for the requested encryption types in the KERB-KEY-LIST-REP [162] response message and insert it into the encrypted-pa-data of the EncKDCRepPart structure, as defined in [RFC6806] 2.<70>

#### 2.2.11 KERB-KEY-LIST-REQ

08/24/2020 • 2 minutes to read

The KERB-KEY-LIST-REQ structure <15> is used to request a list of key types the KDC can supply to the client to support single signon capabilities in legacy protocols. Its structure is defined using ASN.1 notation. The syntax is as follows:

KERB-KEY-LIST-REQ ::= SEQUENCE OF Int32 -- encryption type --

➤ PA-DATA Unknown:161

padata-type: Unknown (161)
 padata-value: 3003020117

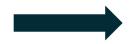

Represents the encryption type 23 → RC4-HMAC. We are requesting the user's NT hash.

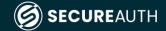

| No. |     | Time            | Source |      | Destination | 1    | Protocol | Length | Info    |
|-----|-----|-----------------|--------|------|-------------|------|----------|--------|---------|
|     | 577 | 15:20:07.238189 | 192.   | .162 | 17 4        |      | KRB5     | 788    | TGS-REQ |
|     | 583 | 15:20:07.488451 | 17     | 4    | 192.        | .162 | KRB5     | 157    | TGS-REP |

```
EncTGSRepPart:
key=EncryptionKey:
 keytype=18
 keyvalue=0xc203820c551f28788430201fd1741a9aded362f825a5af21a24494ee02266aaa
last-req=LastReq:
 Sequence:
  lr-type=0
  lr-value=20210205182005Z
nonce=108787419
flags=65536
authtime=20210205182006Z
starttime=20210205182005Z
endtime=20210206042005Z
srealm=
sname=PrincipalName:
 name-type=2
 name-string=SequenceOf:
  krbtgt
encrypted pa data=METHOD DATA:
 PA DATA:
  padata-type=162
  padata-value=0x301b3019a003020117a1120410553b2f347c46bce5e3bde89517eecf2e
  PA DATA:
  padata-type=165
  padata-value=0x1f000000
```

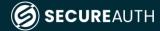

#### 2.2.12 KERB-KEY-LIST-REP

08/24/2020 • 2 minutes to read

The KERB-KEY-LIST-REP structure <16> contains a list of key types the KDC has supplied to the client to support single sign-on capabilities in legacy protocols. Its structure is defined using ASN.1 notation. The syntax is as follows:

KERB-KEY-LIST-REP ::= SEQUENCE OF EncryptionKey

encrypted\_pa\_data=METHOD\_DATA:
PA\_DATA:
padata-type=162
padata-value=0x301b3019a003020117a1120410553b2f347c46bce5e3bde89517eecf2e

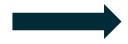

KERB KEY LIST REP:

EncryptionKey: keytype=23

keyvalue=0x553b2f347c46bce5e3bde89517eecf2e

[MS-KILE]

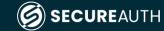

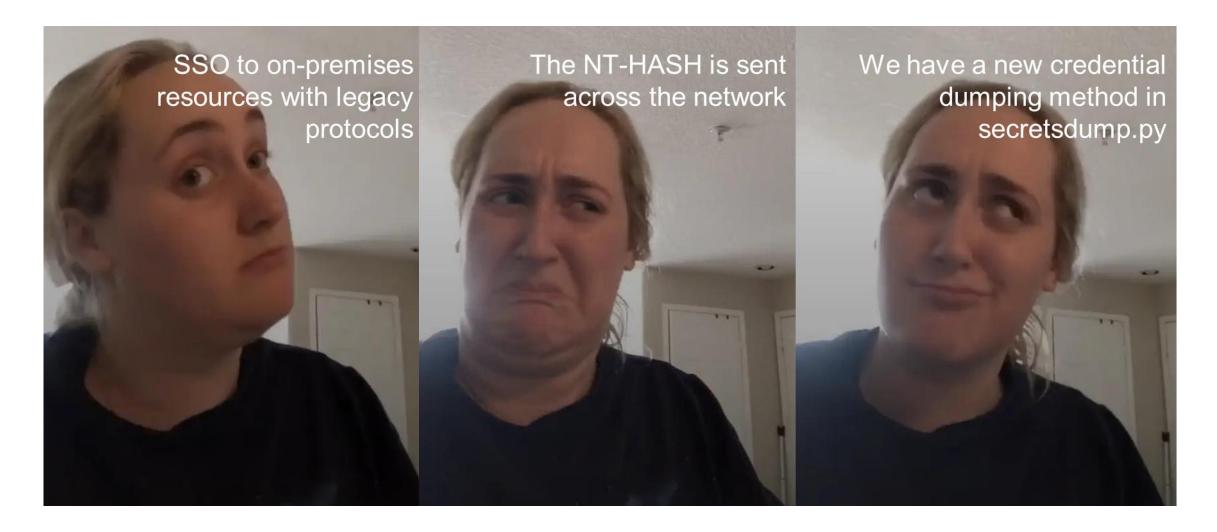

#### The Kerberos Key List Attack

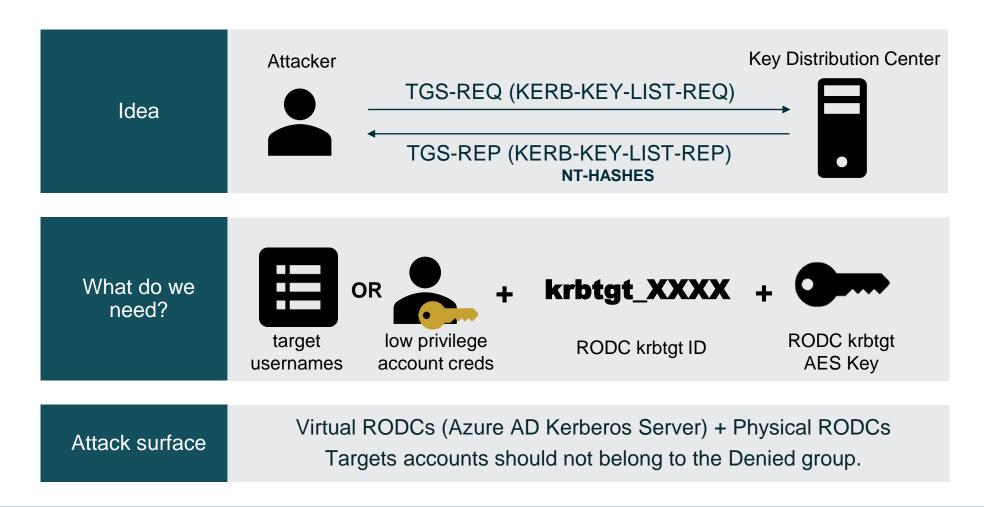

#### keylistattack.py

# User listing

#### SAMR enumeration:

- 1. List all users in domain: SamrEnumerateUsersInDomain (-full)
- 2. List users allowed to replicate: SamrEnumerateUsersInDomain SamrGetMembersInAlias (Denied RODC Password Replication)

Listing by parameter (LIST)

- 1. Define a target username (-t)
- 2. Define a file with a list of target usernames (-tf)

Ticket requesting

Ticket creation & encryption with the RODC krbtgt key

TGS requesting

Processing TGS response & decription with the session key

Getting the keys

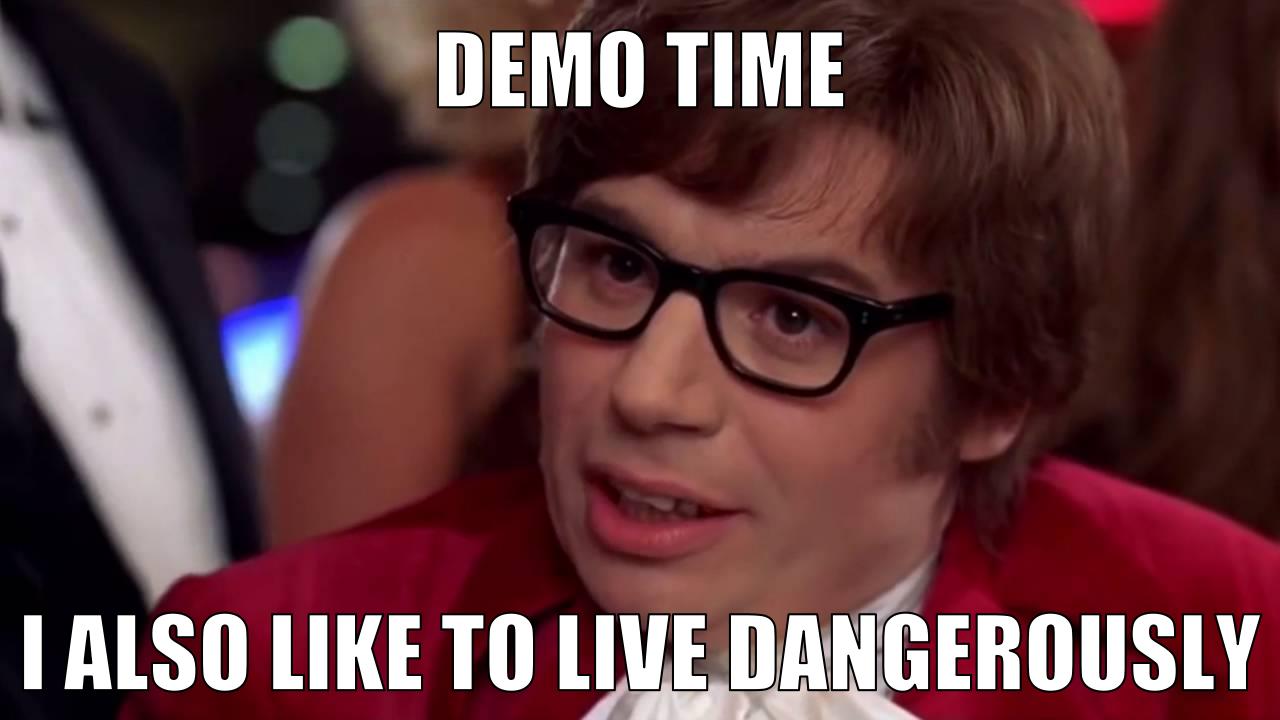

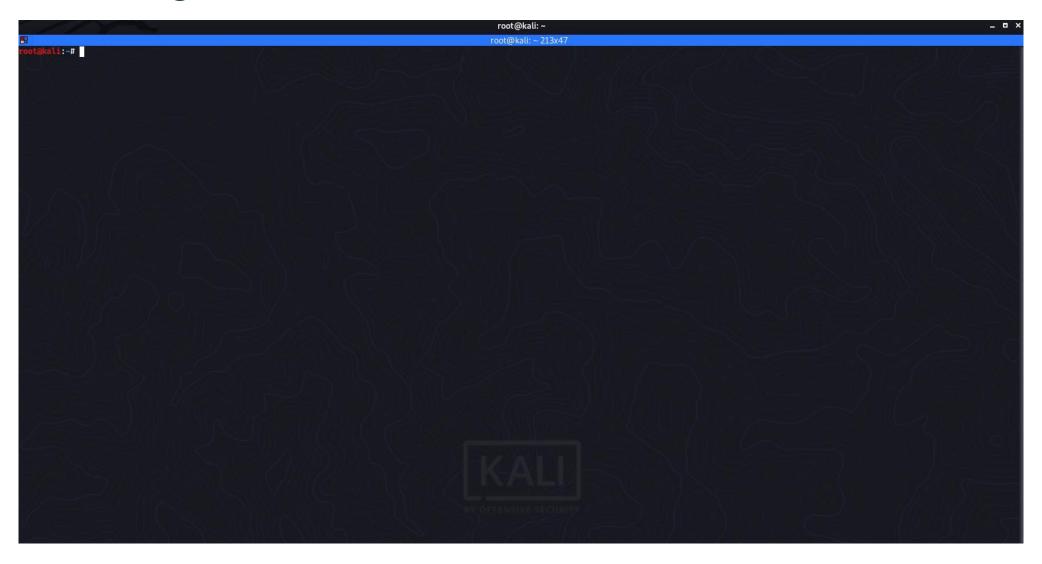

#### How to detect this attack?

- 1. Audit enumeration operations:
  - SAMR enumeration: Event 4661 A handle to an object was requested (Object Type: SAM\_DOMAIN, SAM\_ALIAS, SAM\_GROUP).
  - LDAP enumeration
- 2. Audit Kerberos Service Ticket Operations
  - Success requests: Event 4769 A Kerberos service ticket was requested (Ticket Options: 0x10000 -Proxiable)
  - TGT revoked: Event 4769 A Kerberos service ticket was requested (Failure Code: 0x14 KDC\_ERR\_TGT\_REVOKED)

1. Audit enumeration operations: SAMR

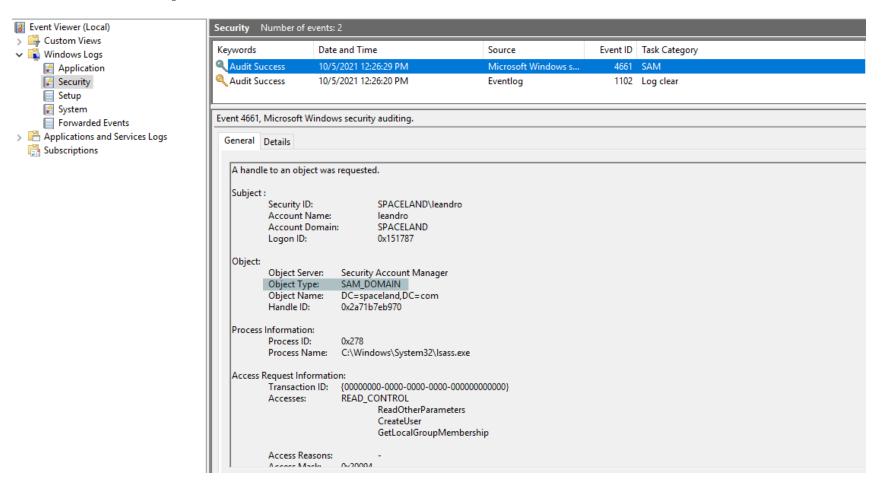

#### 2. Audit Kerberos Service Ticket Operations

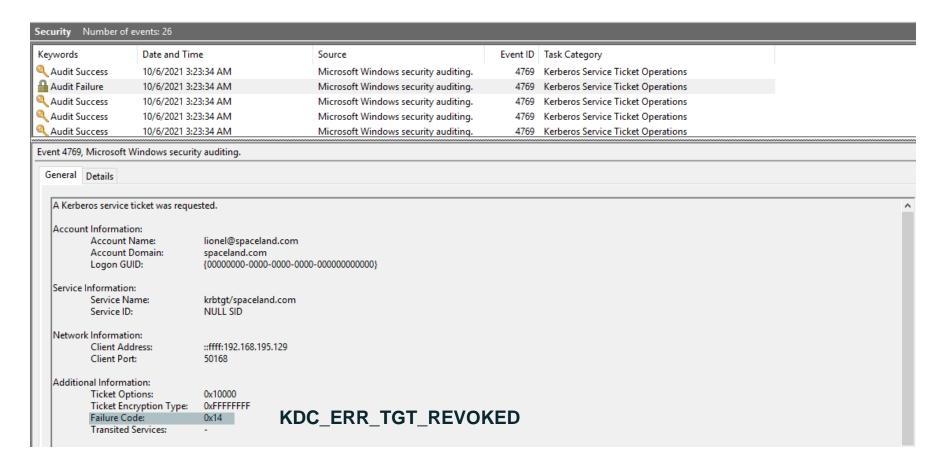

#### How to mitigate this attack?

#### Physical RODCs

- Don't add "Authenticated Users" or "Domain Users" to have their passwords cached on RODCs. If it is required, these RODCs should be protected in a similar level to a writable DC.
- Limit the groups and accounts that have admin rights on RODCs. Ensure regular user accounts aren't RODC administrators.
- Add all privileged groups and accounts to the "Denied RODC Password Replication Group".

#### Virtual RODCs (Azure AD Kerberos Server)

• The Azure AD Connect server contains critical identity data and should be treated as a Tier 0.

# Conclusions

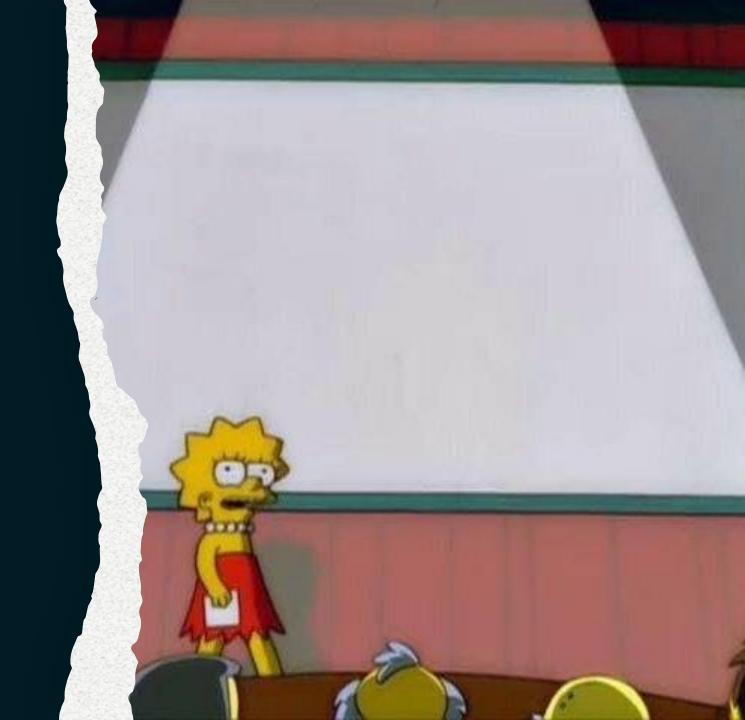

# Conclusions

- Both physical and virtual RODCs can be attacked.
- The attack surface in virtual RODCs is more extensive due to the required replication permissions.
- The accounts to attack don't need to be cached on the RODC.
- No administrator credentials are needed, and if you have a list of users, you don't even need credentials.
- The attack requires that there is at least one DC server with the updated versions of Windows 2016/2019.

## Resources

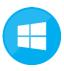

#### **Microsoft Documentation**

https://docs.microsoft.com/en-us/azure/active-directory/authentication/howto-authentication-passwordless-security-key-on-premises

https://docs.microsoft.com/en-us/openspecs/windows\_protocols/ms-kile

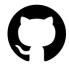

#### Impacket's Github repository

https://github.com/SecureAuthCorp/impacket

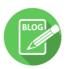

#### **Latest from SecureAuth Labs**

https://www.secureauth.com/category/latest-from-secureauth-labs/

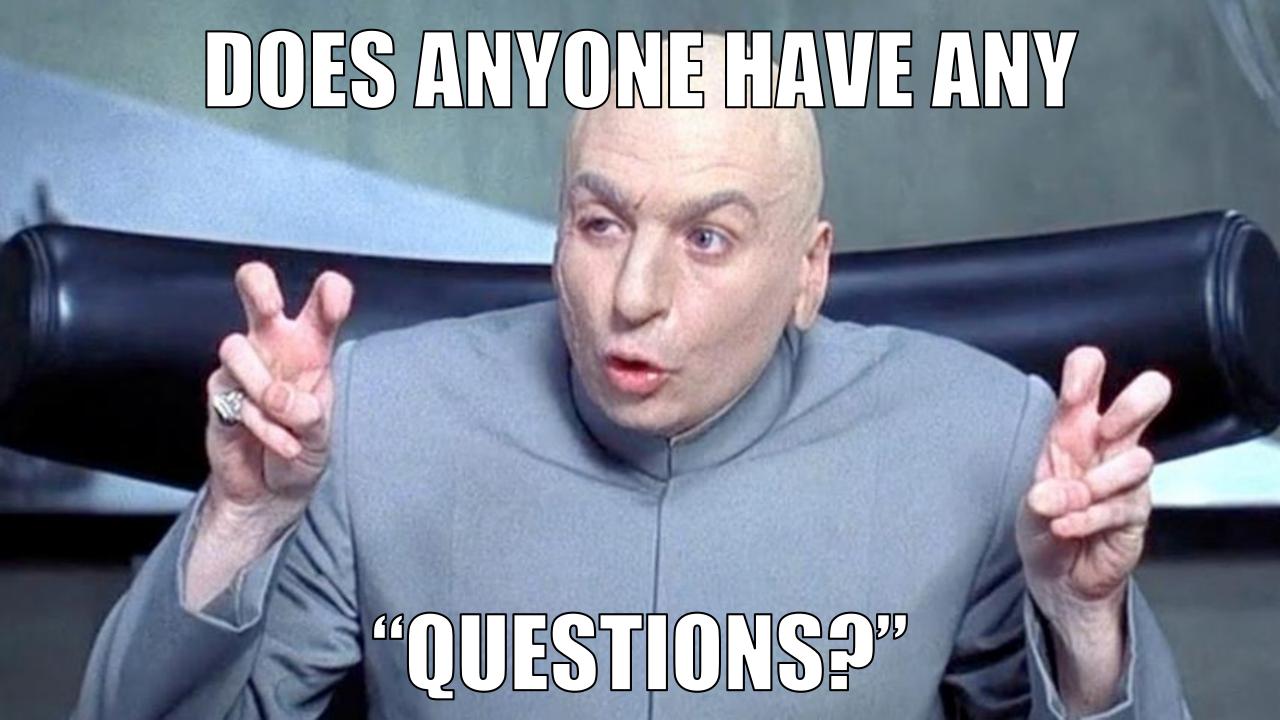

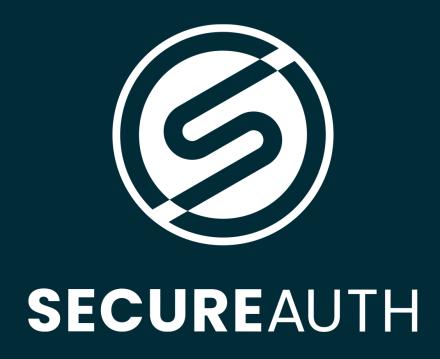

Thank You!